#### ФЕДЕРАЛЬНОЕ АГЕНТСТВО ЖЕЛЕЗНОДОРОЖНОГО ТРАНСПОРТА

Федеральное государственное бюджетное образовательное учреждение высшего образования «Иркутский государственный университет путей сообщения» (ФГБОУ ВО ИрГУПС)

## УТВЕРЖДЕНА

приказом ректора

от «08» мая 2020 №266-1

# **Б1.В.ДВ.06.01 Основы автоматизированного проектирования мехатронных систем**  рабочая программа дисциплины

Направление подготовки – 15.04.06 Мехатроника и робототехника Профиль подготовки – Мехатронные системы на транспорте Программа подготовки – академический бакалавриат Квалификация выпускника – бакалавр Форма обучения – очная Нормативный срок обучения – 4 года Кафедра-разработчик программы – Автоматизация производственных процессов

Часов по учебному плану  $-108$  зачет 7

Общая трудоемкость в з. е.  $-3$  Формы промежуточной аттестации в семестрах:

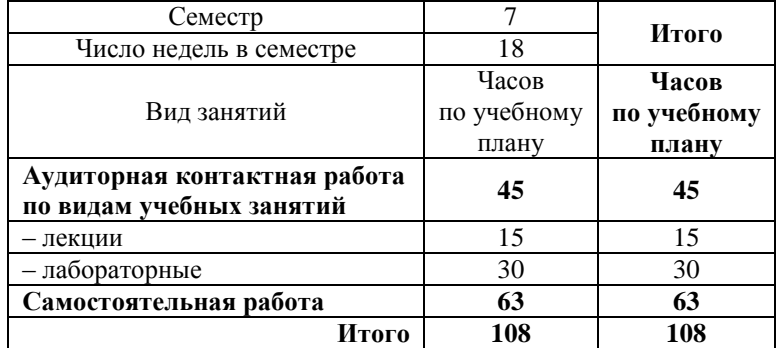

#### **Распределение часов дисциплины по семестрам**

## ИРКУТСК

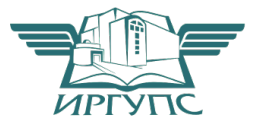

Электронный документ выгружен из ЕИС ФГБОУ ВО ИрГУПС и соответствует оригиналу Подписант ФГБОУ ВО ИрГУПС Трофимов Ю.А. 00a73c5b7b623a969ccad43a81ab346d50 с 08.12.2022 14:32 по 02.03.2024 14:32 GMT+03:00 Подпись соответствует файлу документа

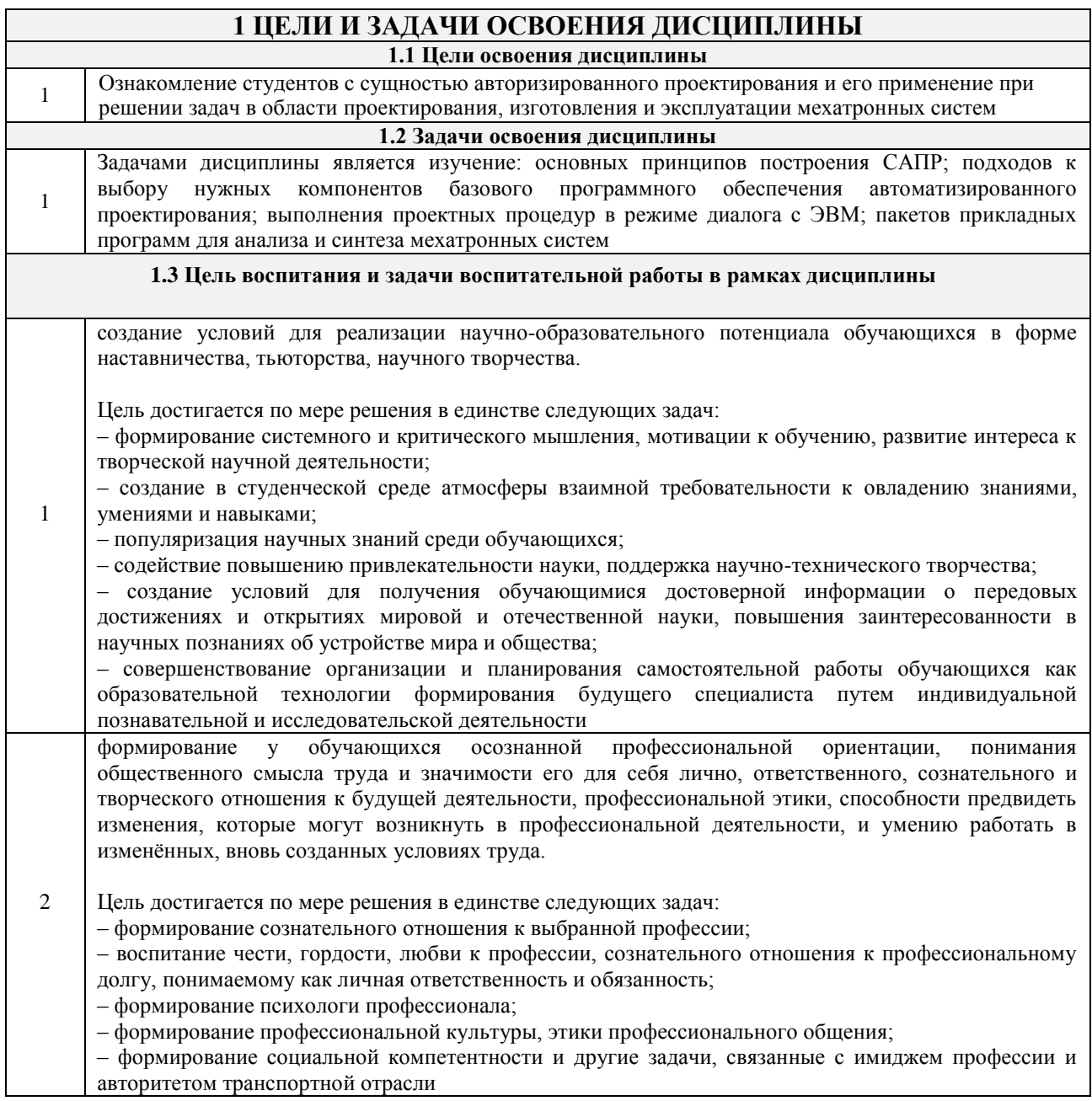

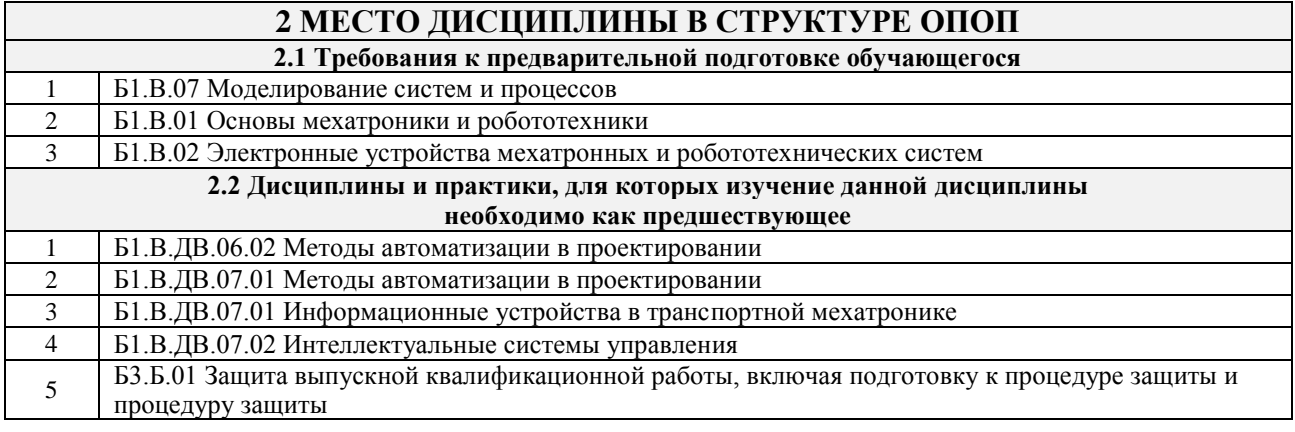

## 3 ПЕРЕЧЕНЬ ПЛАНИРУЕМЫХ РЕЗУЛЬТАТОВ ОБУЧЕНИЯ ПО ДИСЦИПЛИНЕ, СООТНЕСЕННЫХ С ПЛАНИРУЕМЫМИ РЕЗУЛЬТАТАМИ ОСВОЕНИЯ ОБРАЗОВАТЕЛЬНОЙ ПРОГРАММЫ

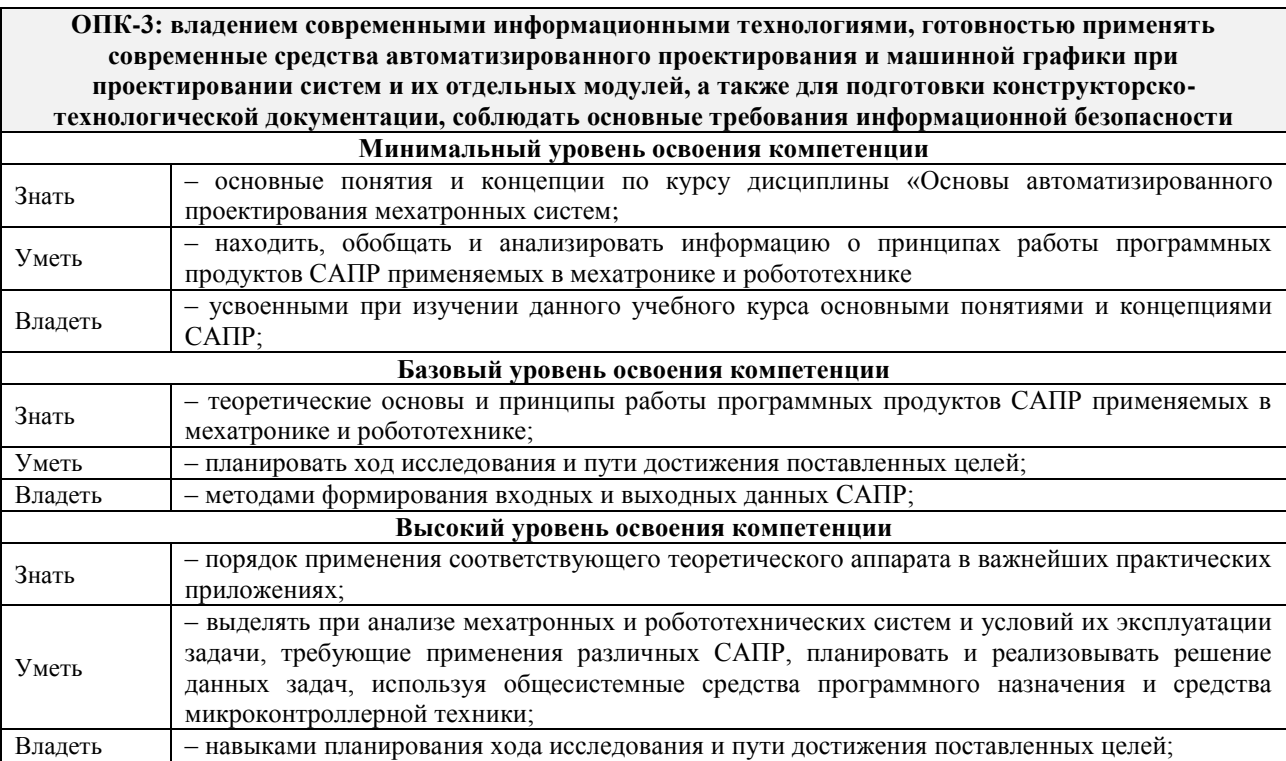

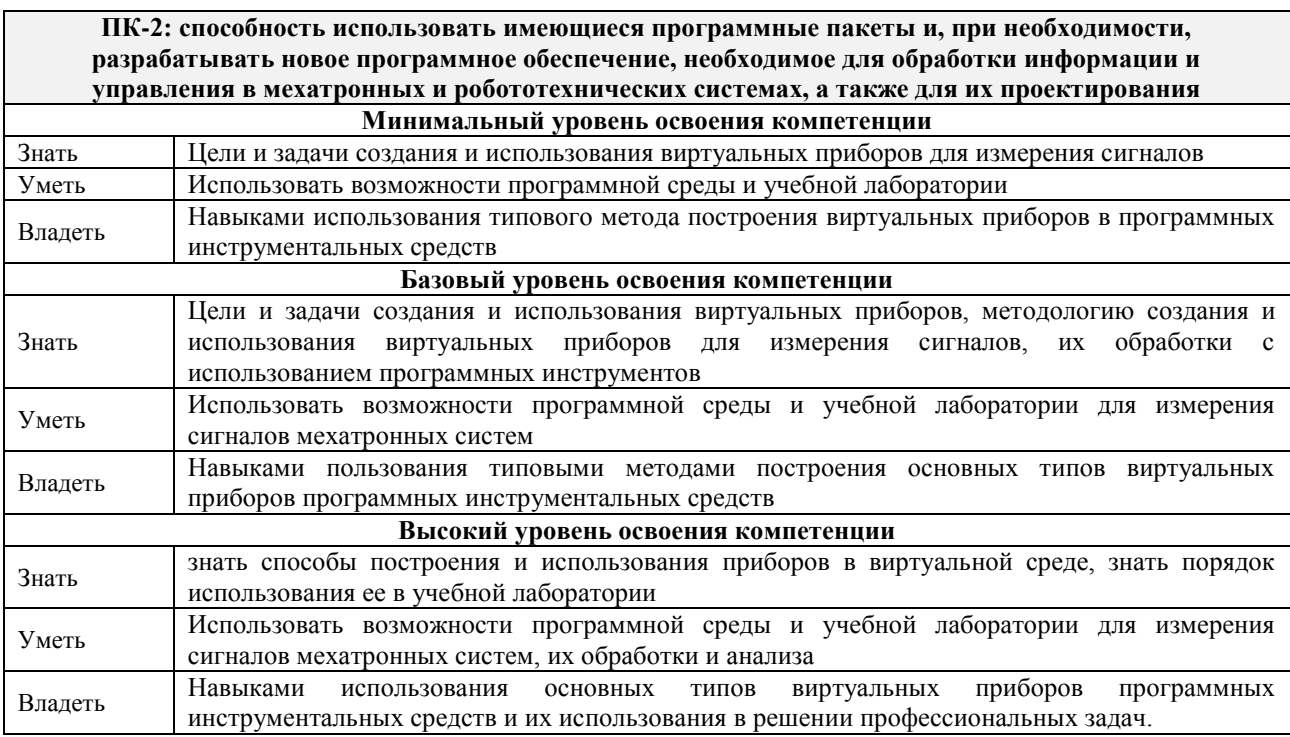

### В результате освоения дисциплины обучающийся должен

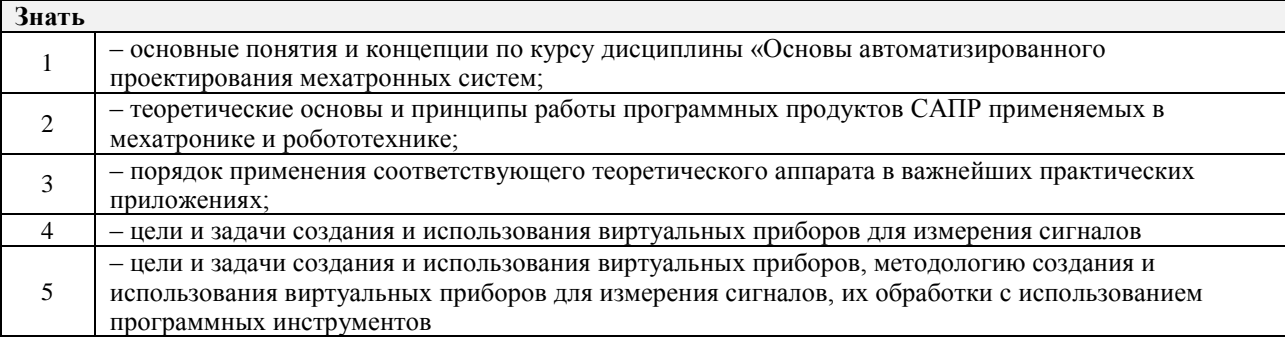

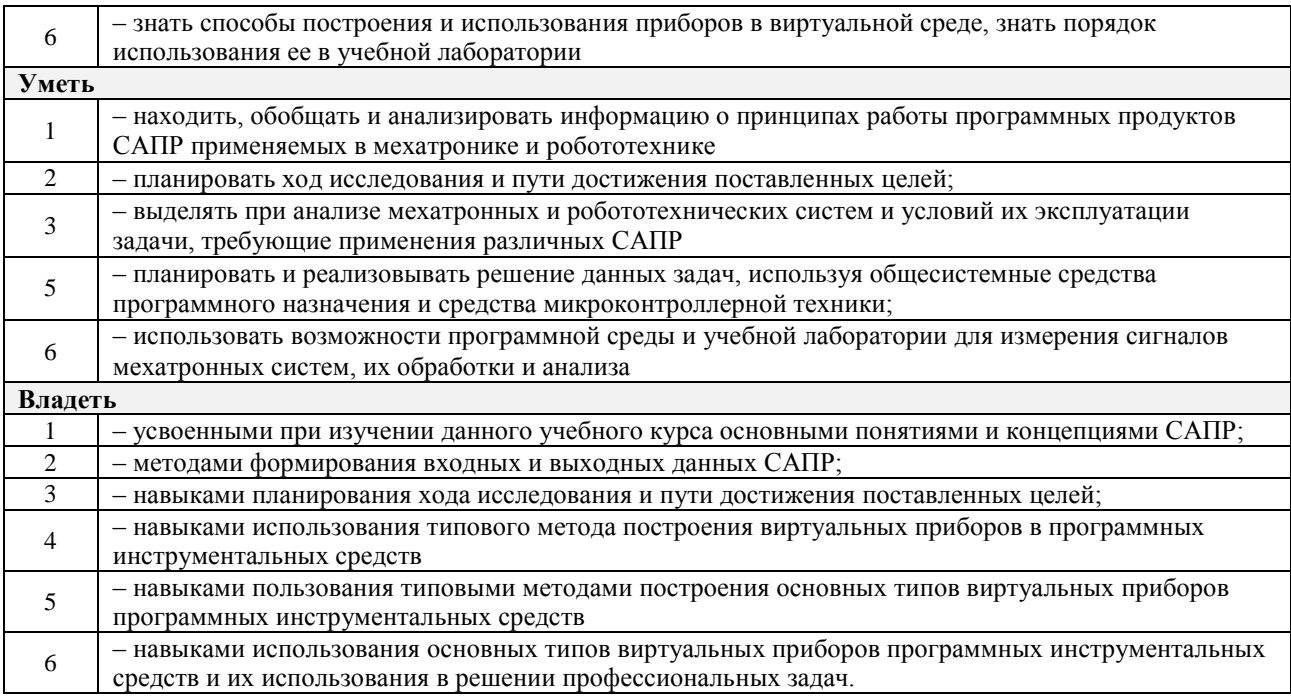

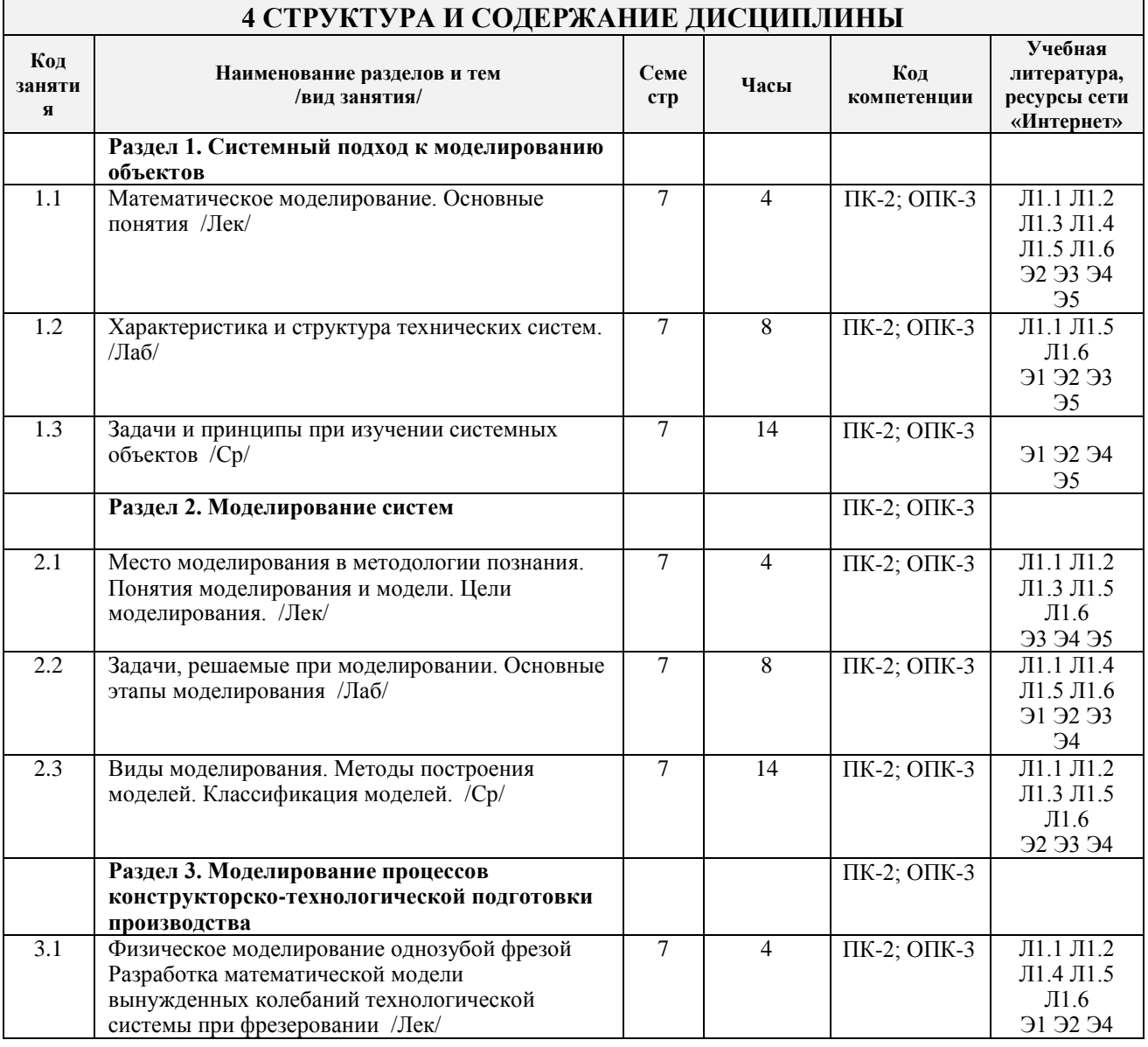

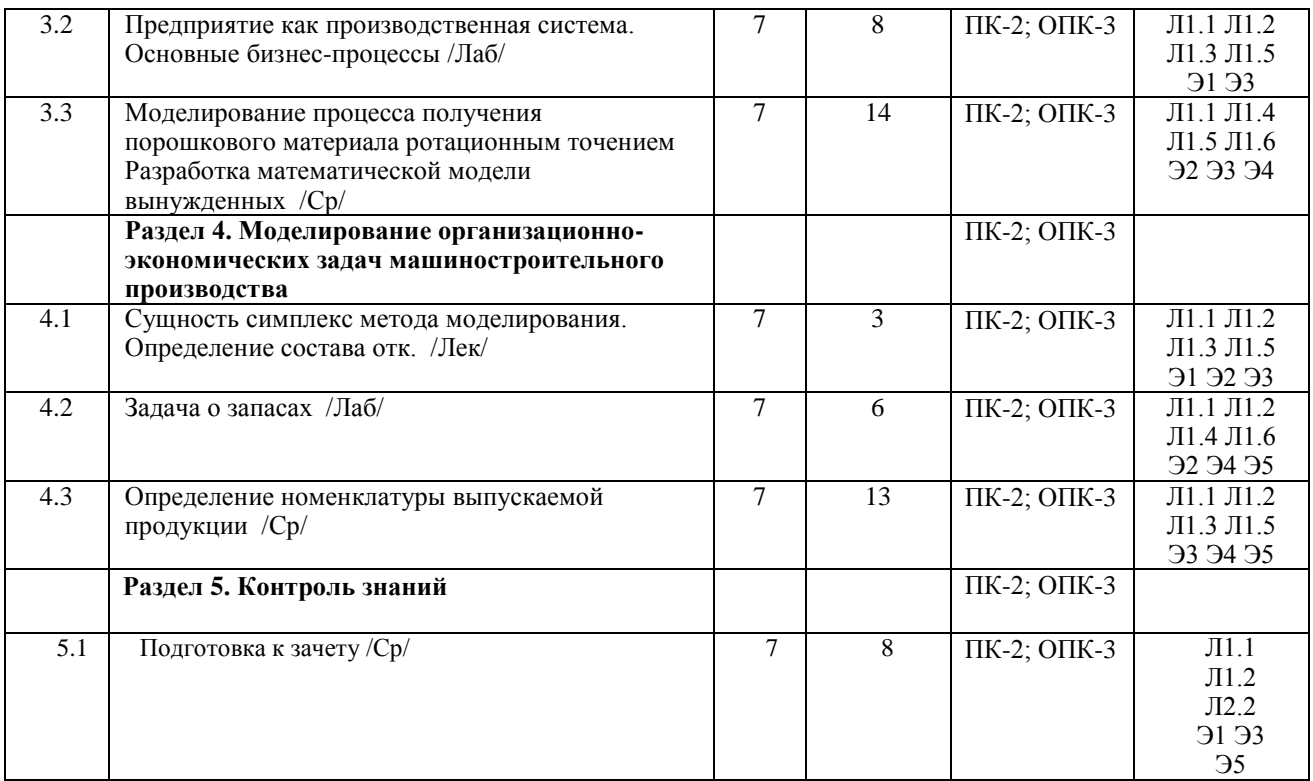

## **5 ФОНД ОЦЕНОЧНЫХ СРЕДСТВ ДЛЯ ПРОВЕДЕНИЯ ТЕКУЩЕГО КОНТРОЛЯ УСПЕВАЕМОСТИ И ПРОМЕЖУТОЧНОЙ АТТЕСТАЦИИ ОБУЧАЮЩИХСЯ ПО ДИСЦИПЛИНЕ**

Фонд оценочных средств для проведения текущего контроля успеваемости и промежуточной аттестации по дисциплине разрабатывается в соответствии с Положением о формировании фондов оценочных средств для проведения текущего контроля успеваемости, промежуточной и государственной итоговой аттестации № П.312000.06.7.188-2017.

Фонд оценочных средств для проведения текущего контроля успеваемости и промежуточной аттестации по данной дисциплине оформляется в виде приложения № 1 к рабочей программе дисциплины, и размещаются в электронной информационно-образовательной среде Университета, доступной обучающемуся через его личный кабинет

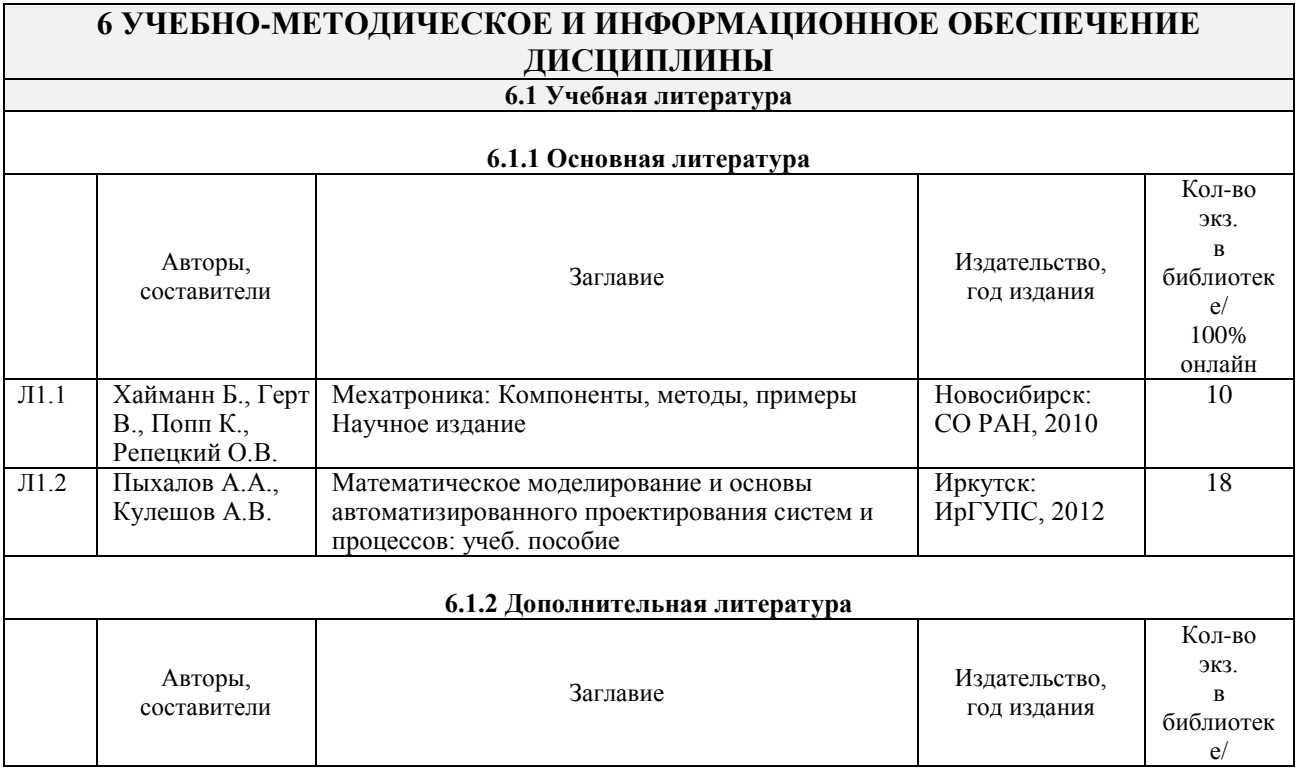

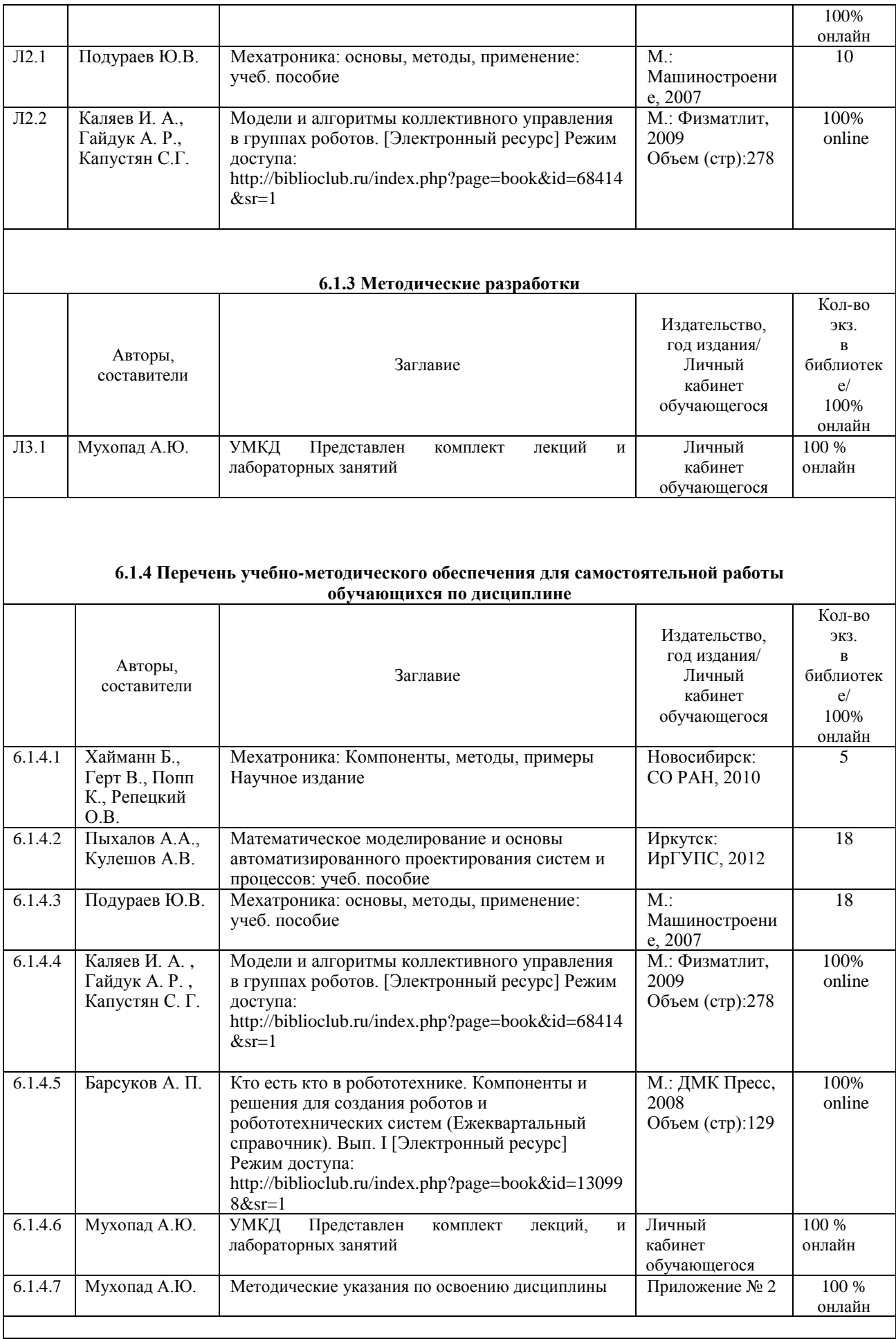

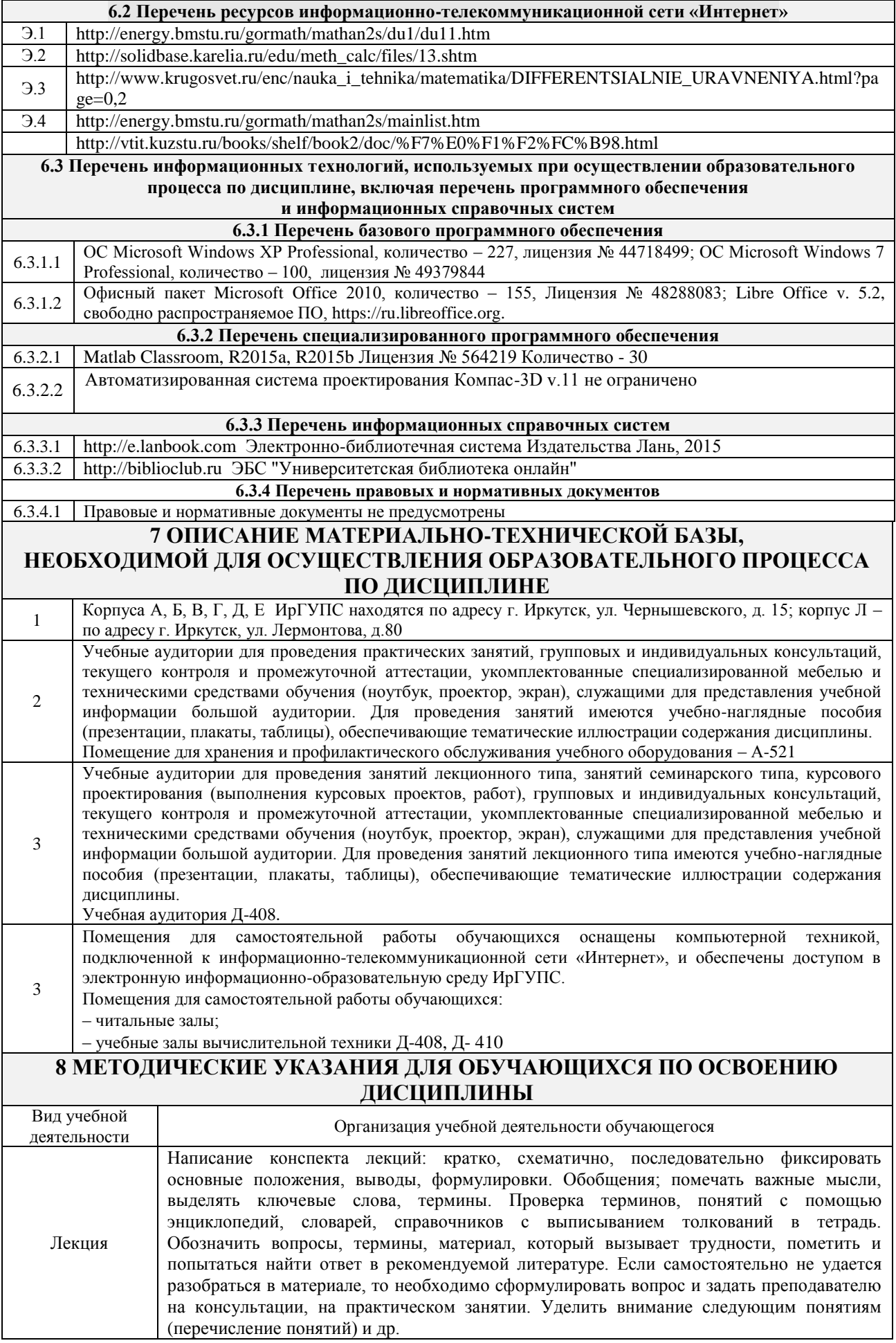

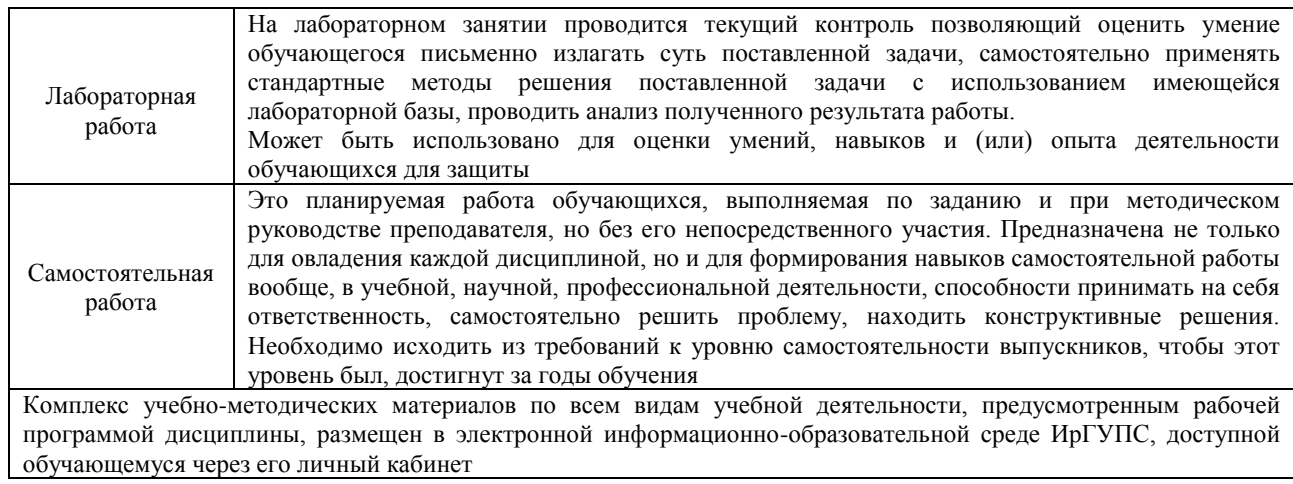

# **ФОНД ОЦЕНОЧНЫХ СРЕДСТВ для проведения текущего контроля успеваемости и промежуточной аттестации по дисциплине Б1.В.ДВ.06.01 Основы автоматизированного проектирования мехатронных систем**

Фонд оценочных средств рассмотрен и одобрен на заседании кафедры «Автоматизация производственных процессов» . . 20 г., протокол № 1.

## 1 Перечень компетенций с указанием этапов их формирования в процессе освоения образовательной программы

Дисциплина «Основы автоматизированного проектирования мехатронных систем» формирует следующие компетенции:

ОПК-3: владением современными информационными технологиями, готовностью применять современные средства автоматизированного проектирования и машинной графики при проектировании систем и их отдельных модулей, а также для подготовки конструкторско-технологической документации, соблюдать основные требования информационной безопасности

ПК-2: способность использовать имеющиеся программные пакеты и, при необходимости, разрабатывать новое программное обеспечение, необходимое для обработки информации и управления в мехатронных и робототехнических системах, а также для их проектирования

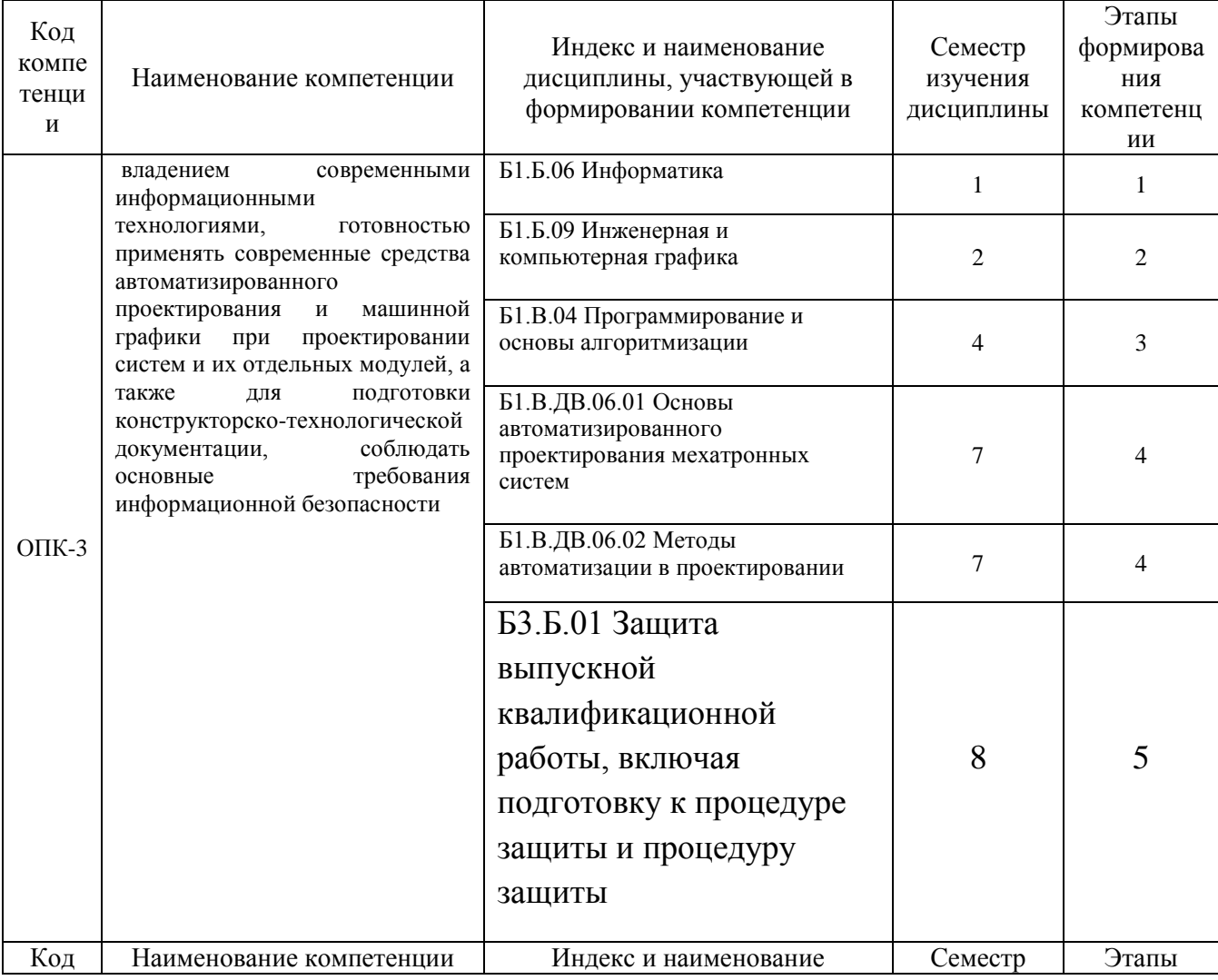

#### Таблица траектории формирования компетенций:

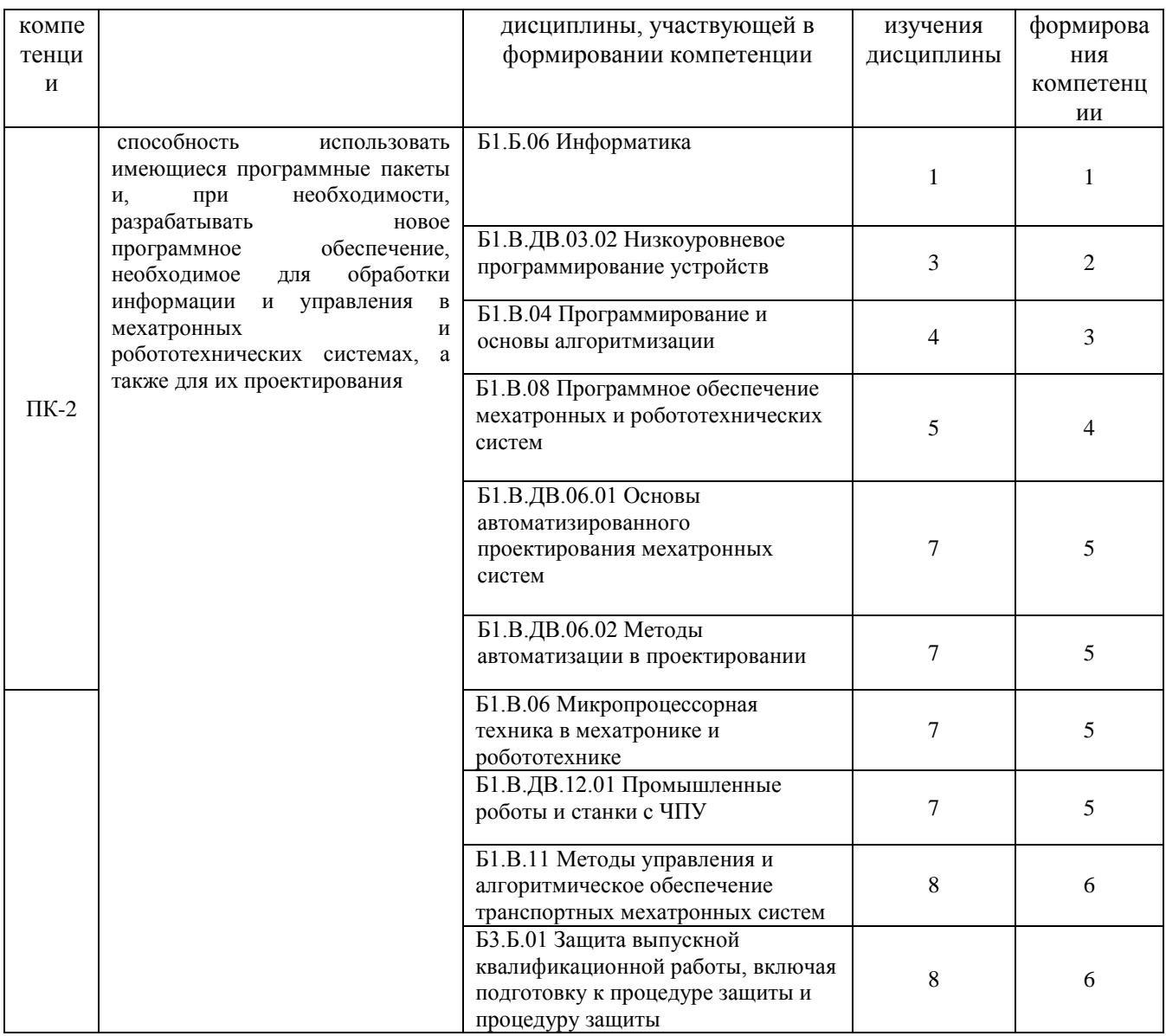

## Таблица соответствия уровней освоения компетенции планируемым результатам обучения

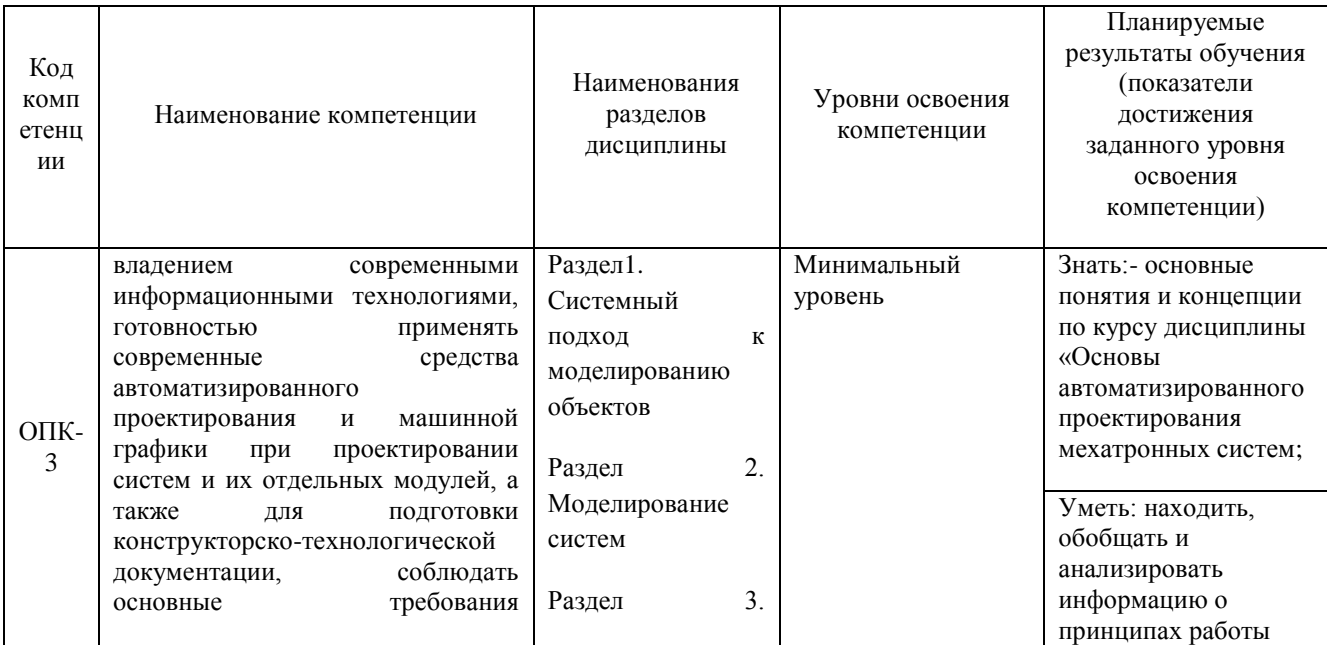

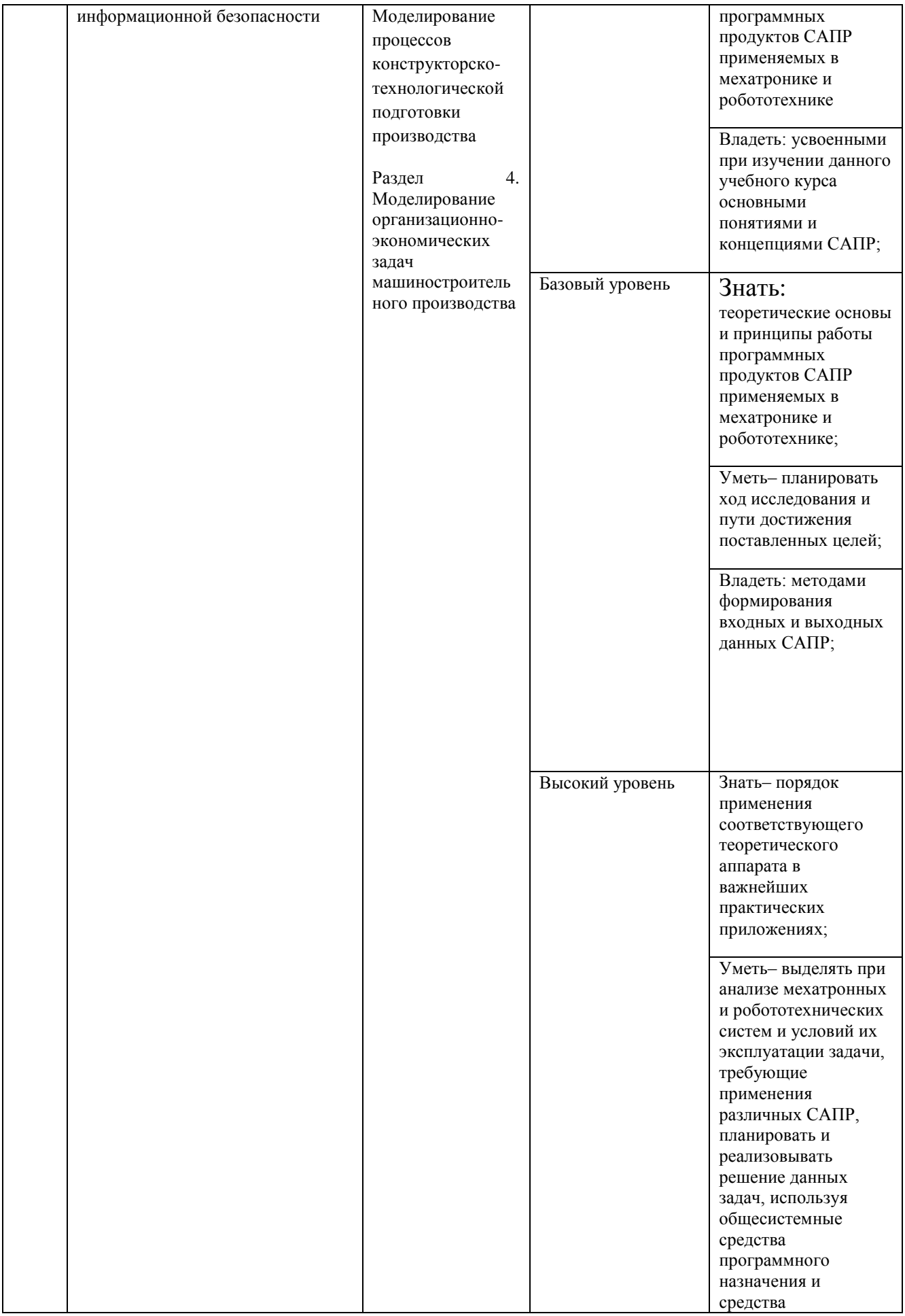

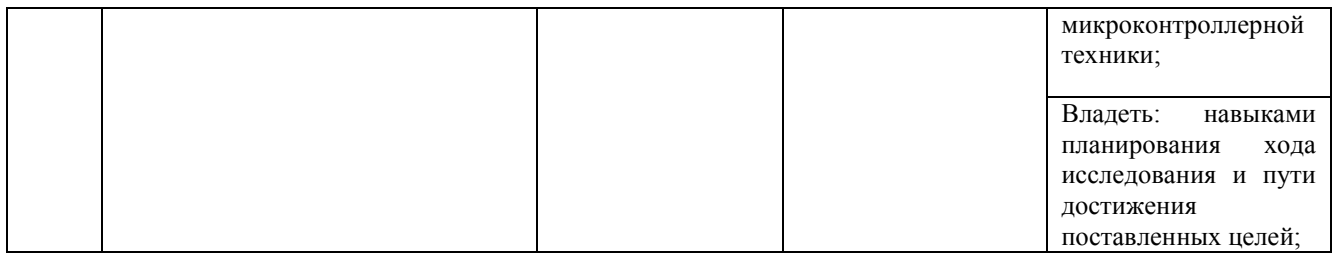

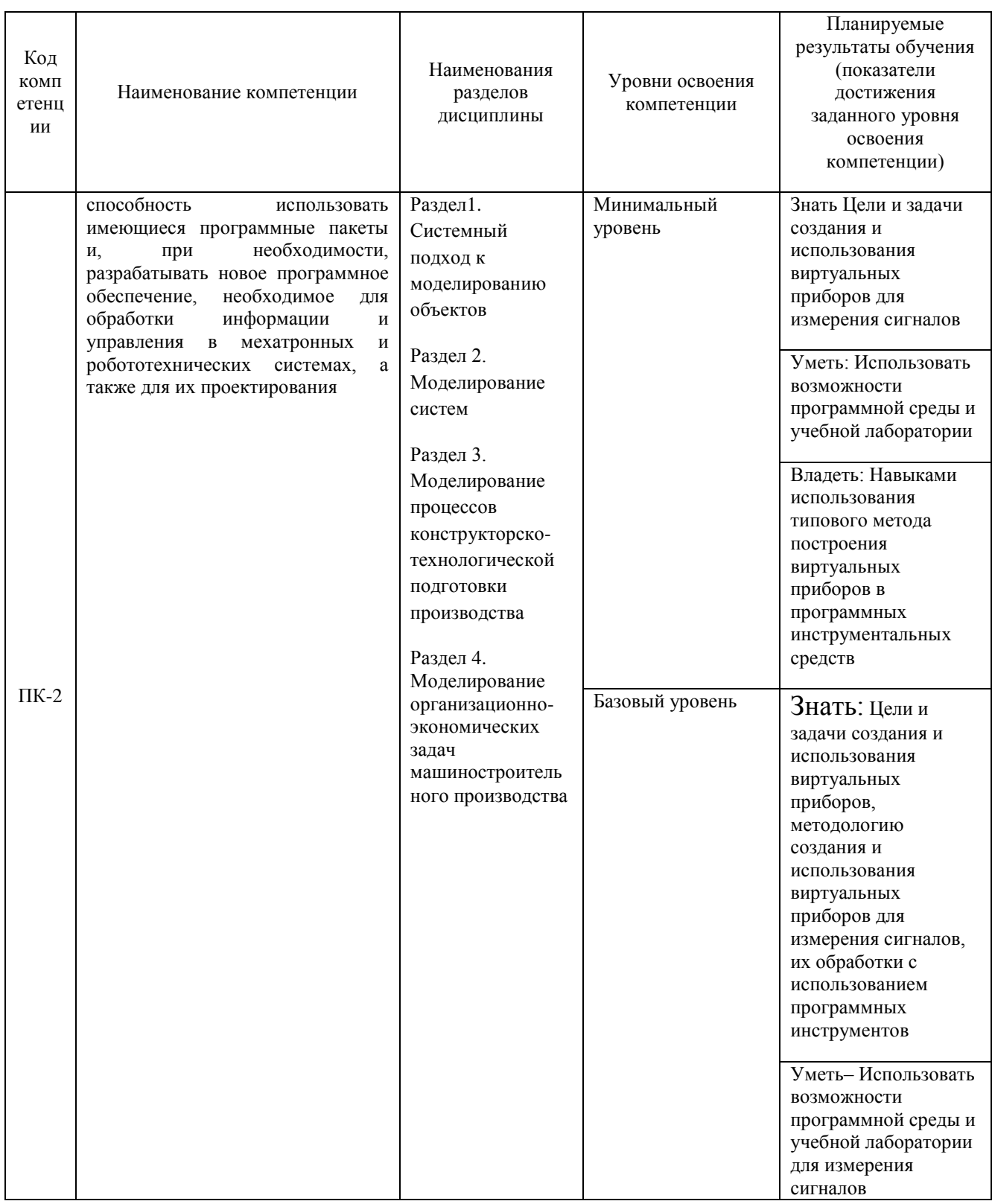

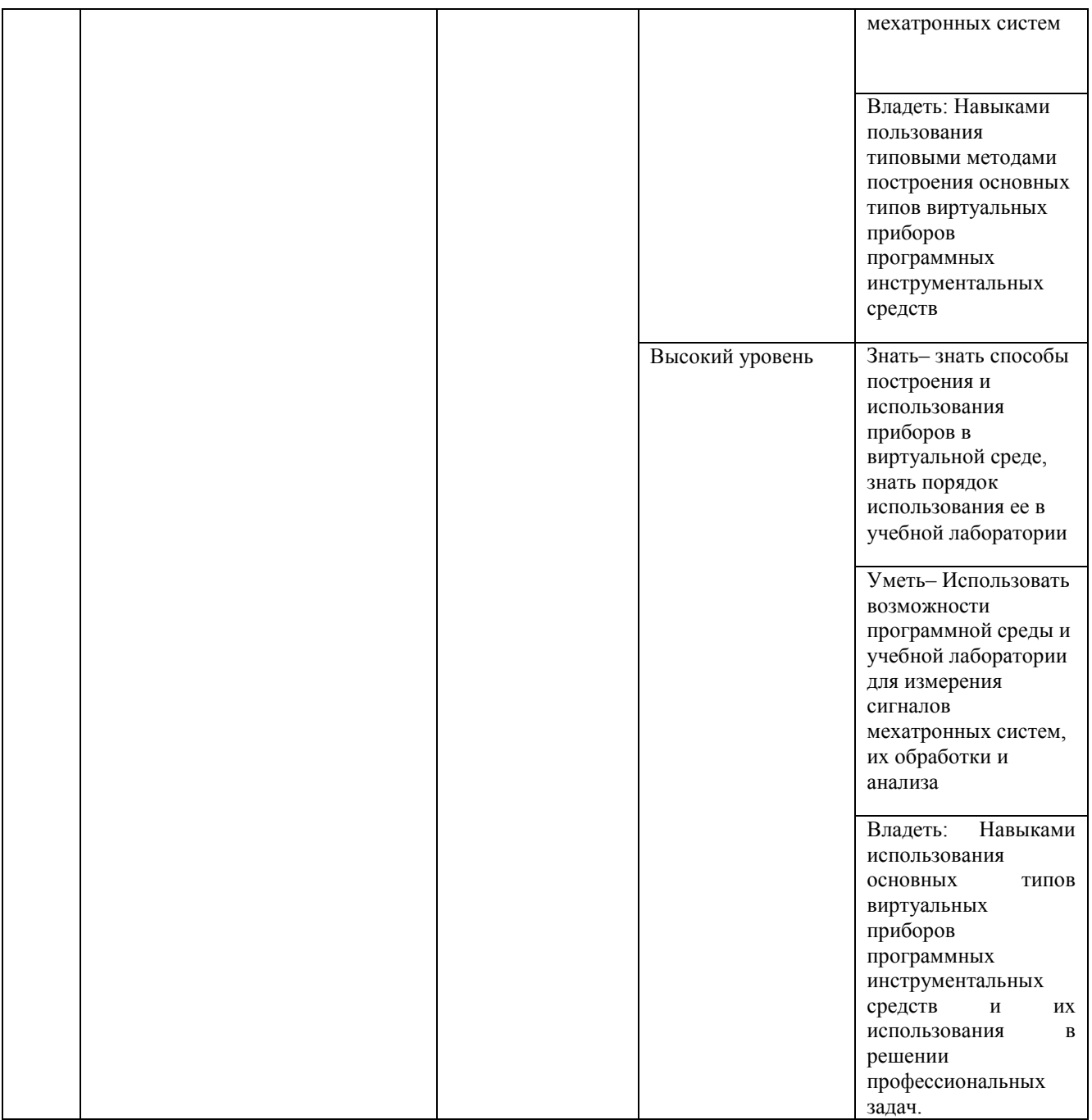

#### **Программа контрольно-оценочных мероприятий на период изучения дисциплины:**

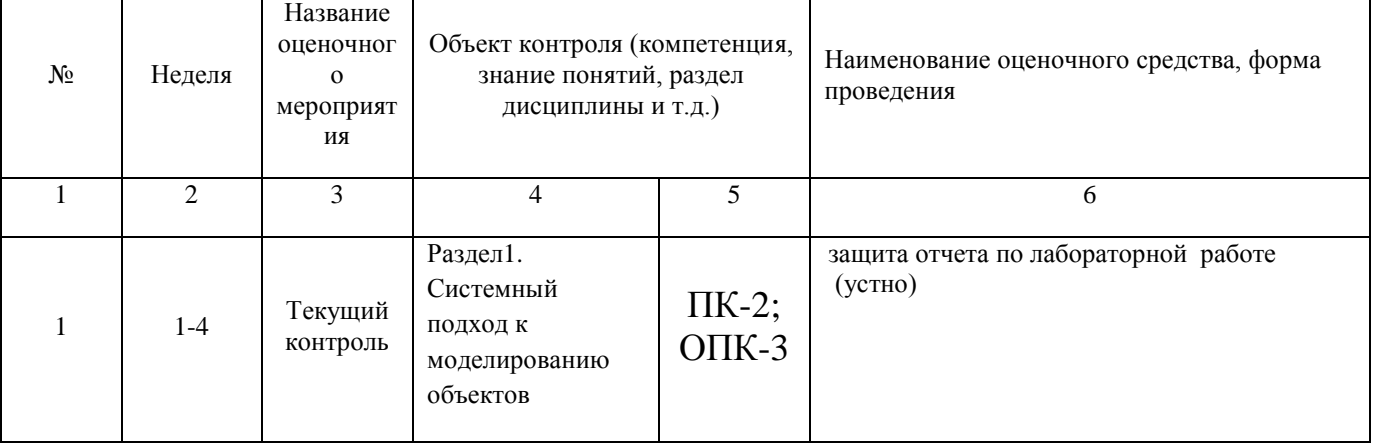

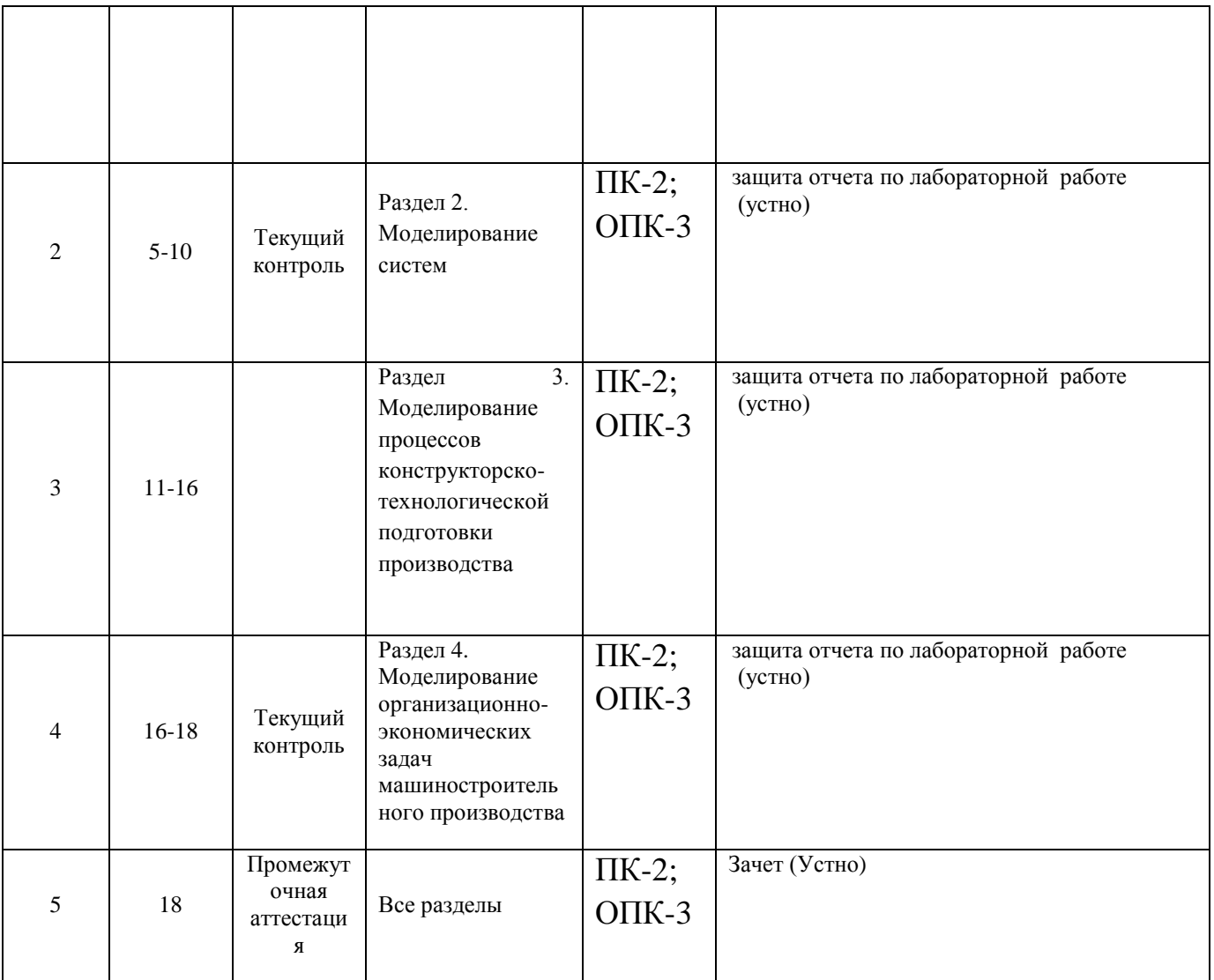

## **2 Описание показателей и критериев оценивания компетенций на различных этапах их формирования, описания шкал оценивания**

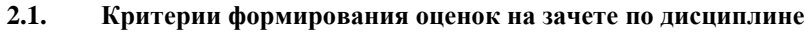

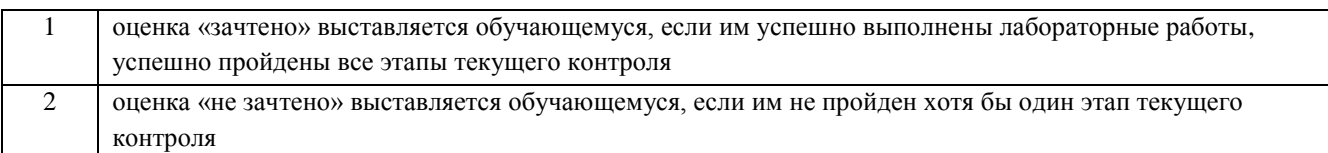

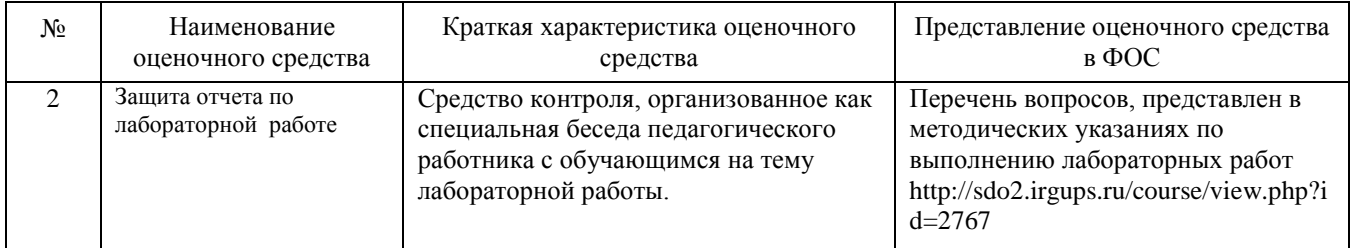

#### **2.2 Перечень оценочных средств для текущего контроля по дисциплине**

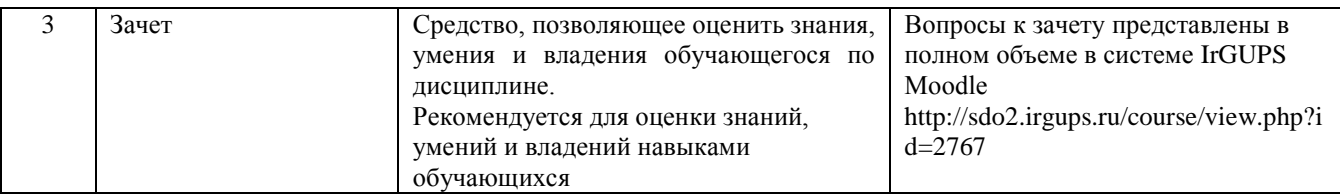

#### Критерии и шкала оценивания защиты лабораторной работы

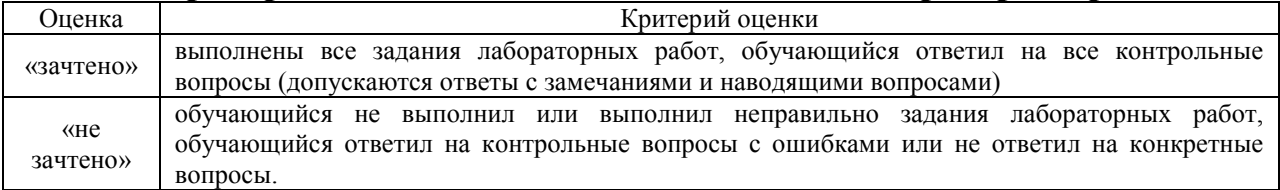

### 3 Типовые материалы, необходимые для оценки знаний, умений, навыков и (или) опыта деятельности, характеризующих этапы формирования компетенций в процессе освоения образовательной программы

#### Перечень типовых вопросов на зачет

- $\mathbf{1}$ Общие сведения о САПР, задачи и средства
- Классификация САПР.  $\overline{2}$
- $\overline{3}$ Структура процесса проектирования с использованием САПР
- $\overline{4}$ Функции САЕ/САD/САМ-систем в рамках информационной поддержки производства мехатронных
- и робототехнических систем
- 5 Основные виды инженерных расчетов и средства их автоматизации
- 6 Расчет прочности
- $\overline{7}$ Расчет теплопроводности.
- 8 Динамический расчет.
- $\mathbf{Q}$ Системы автоматизированной подготовки технической документации при проектировании
- 10 Системы автоматизированной подготовки к производству.
- 11 Технологии виртуальной реальности в САПР

## 4 Методические материалы, определяющие процедуру оценивания знаний, умений, навыков и (или) опыта леятельности, характеризующих этапы формирования компетенций

В таблице дано описание процедур проведения контрольно-оценочных мероприятий, соответствующих рабочей программе дисциплины, и процедур оценивания результатов обучения с помощью спланированных оценочных средств.

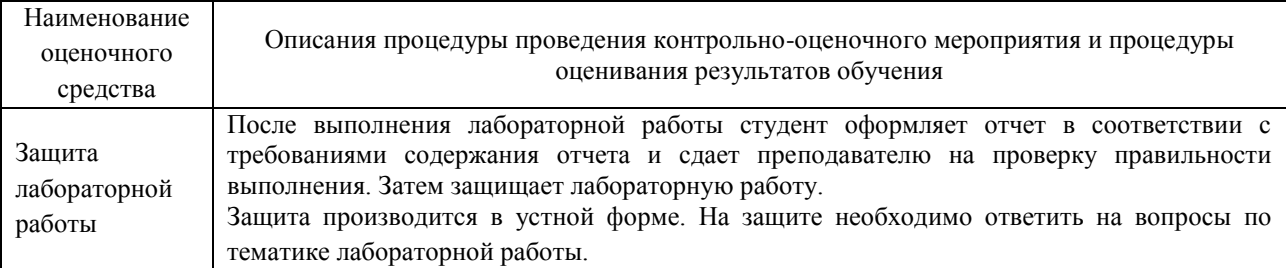

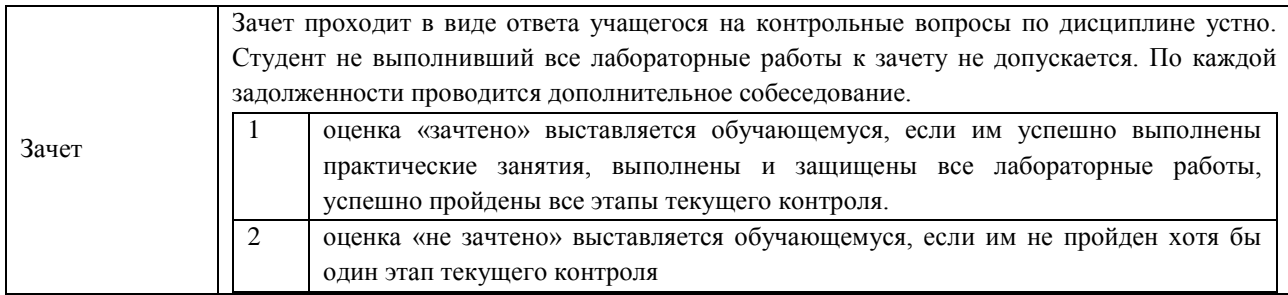